## $A = \hat{A}$ rea, P = Perímetro, V = Volumen

## **Figuras del plano**

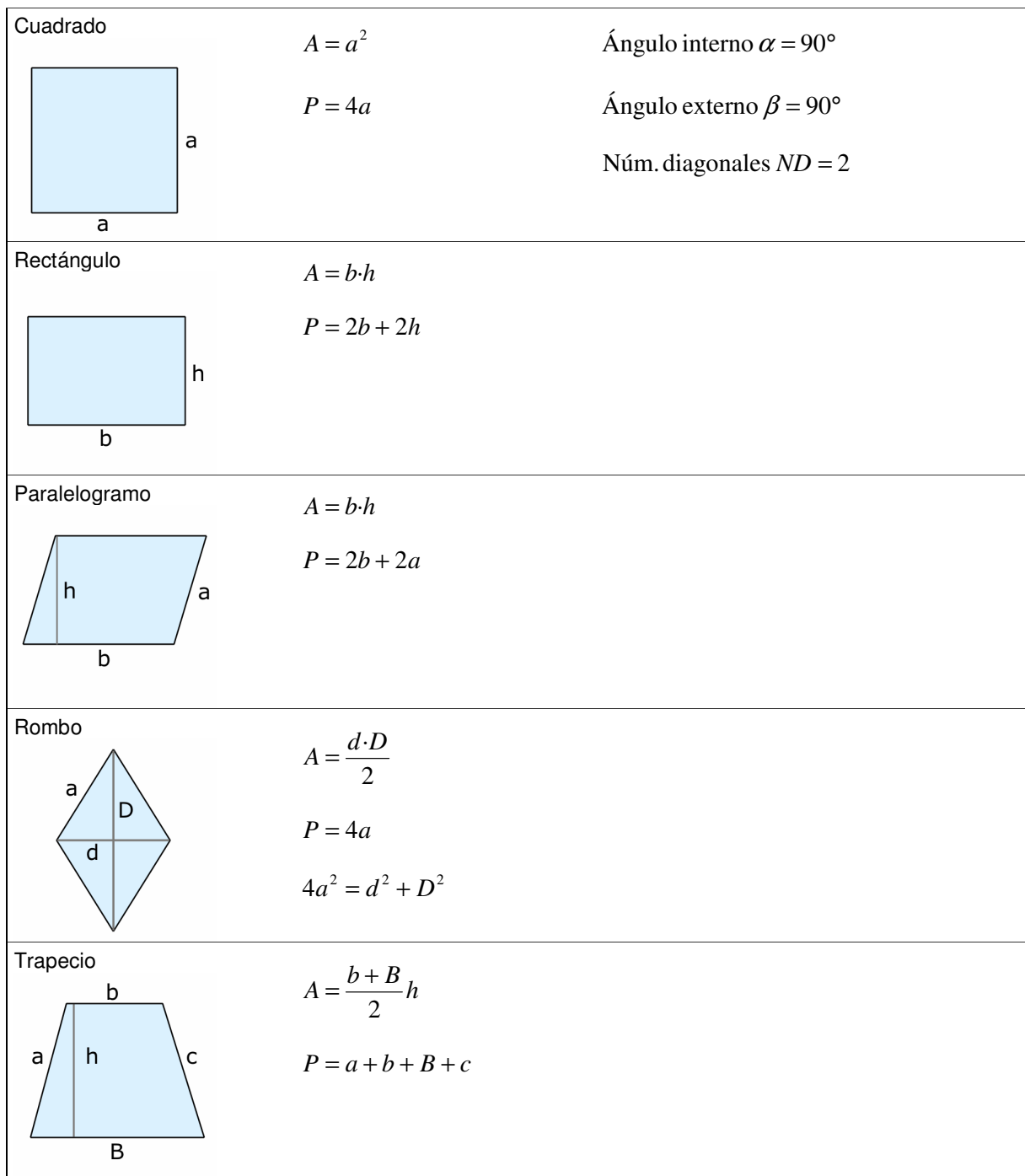

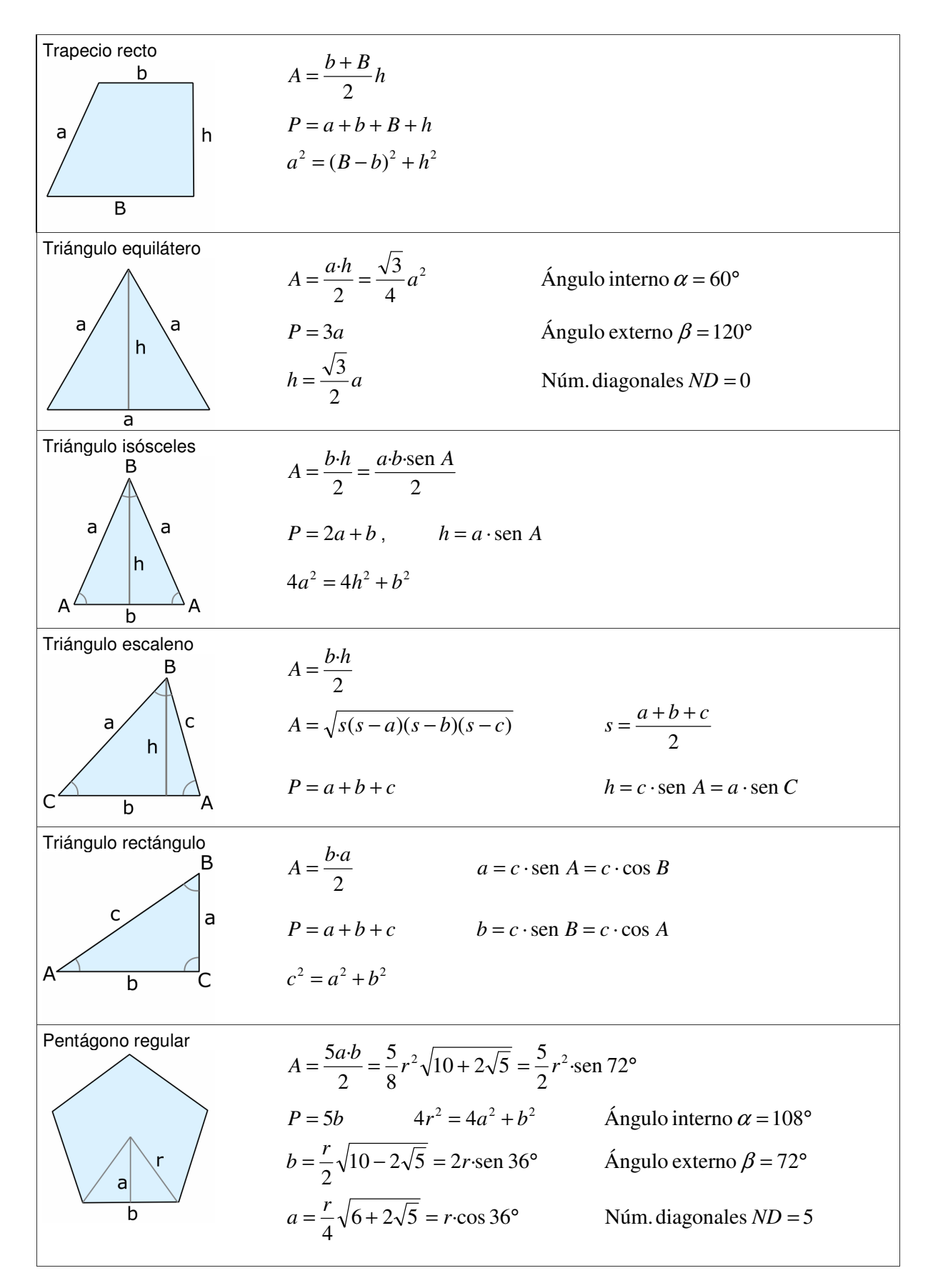

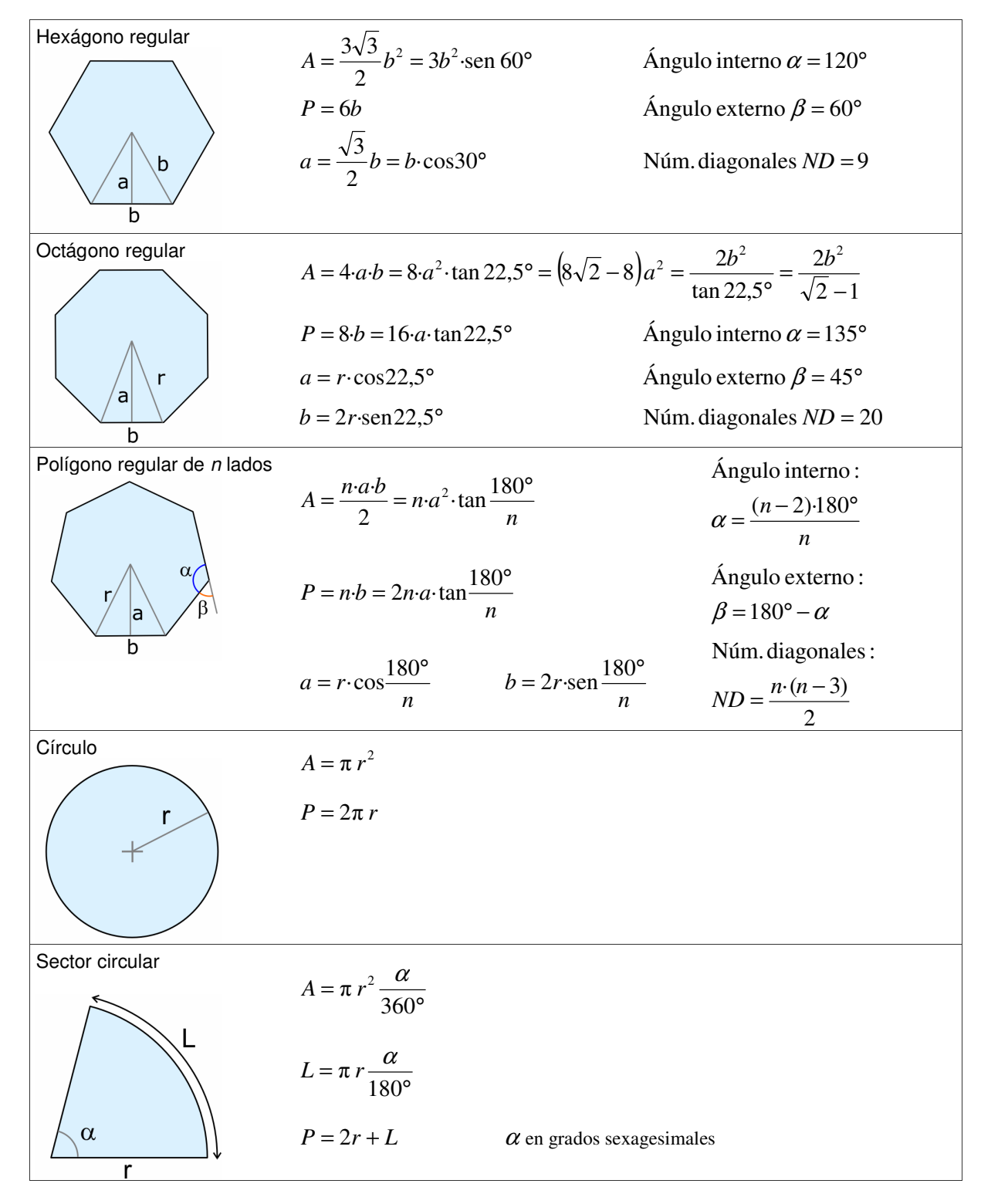

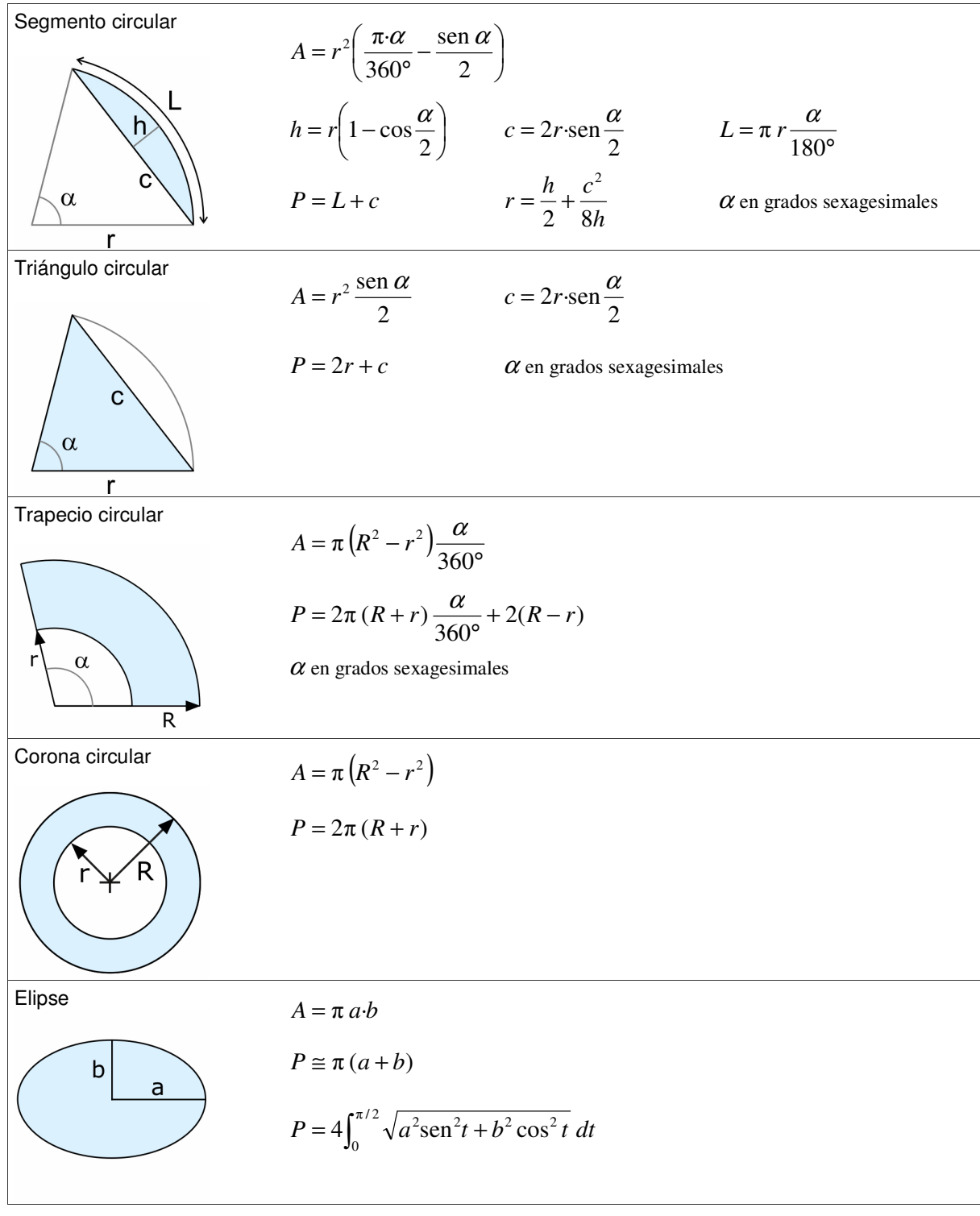

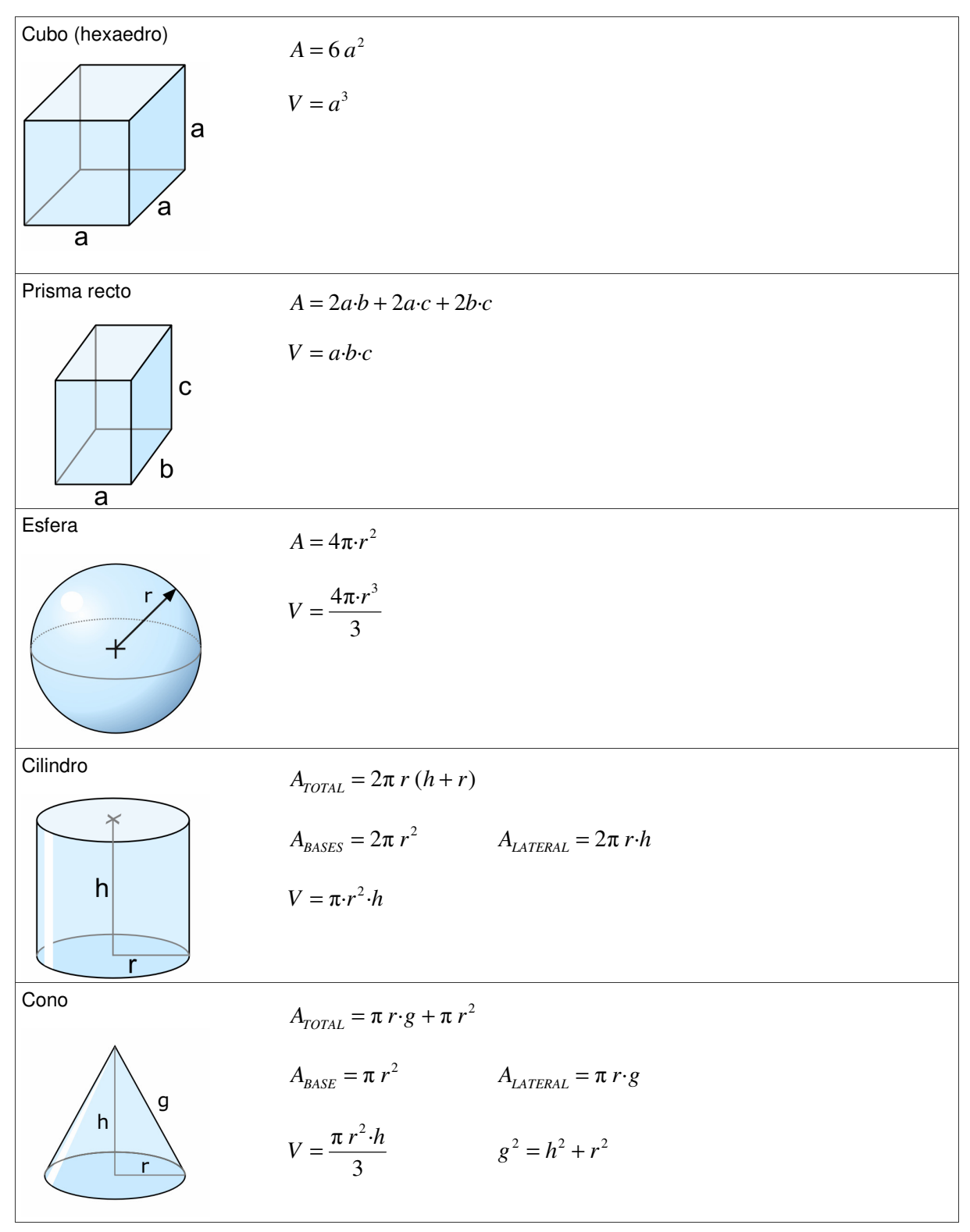

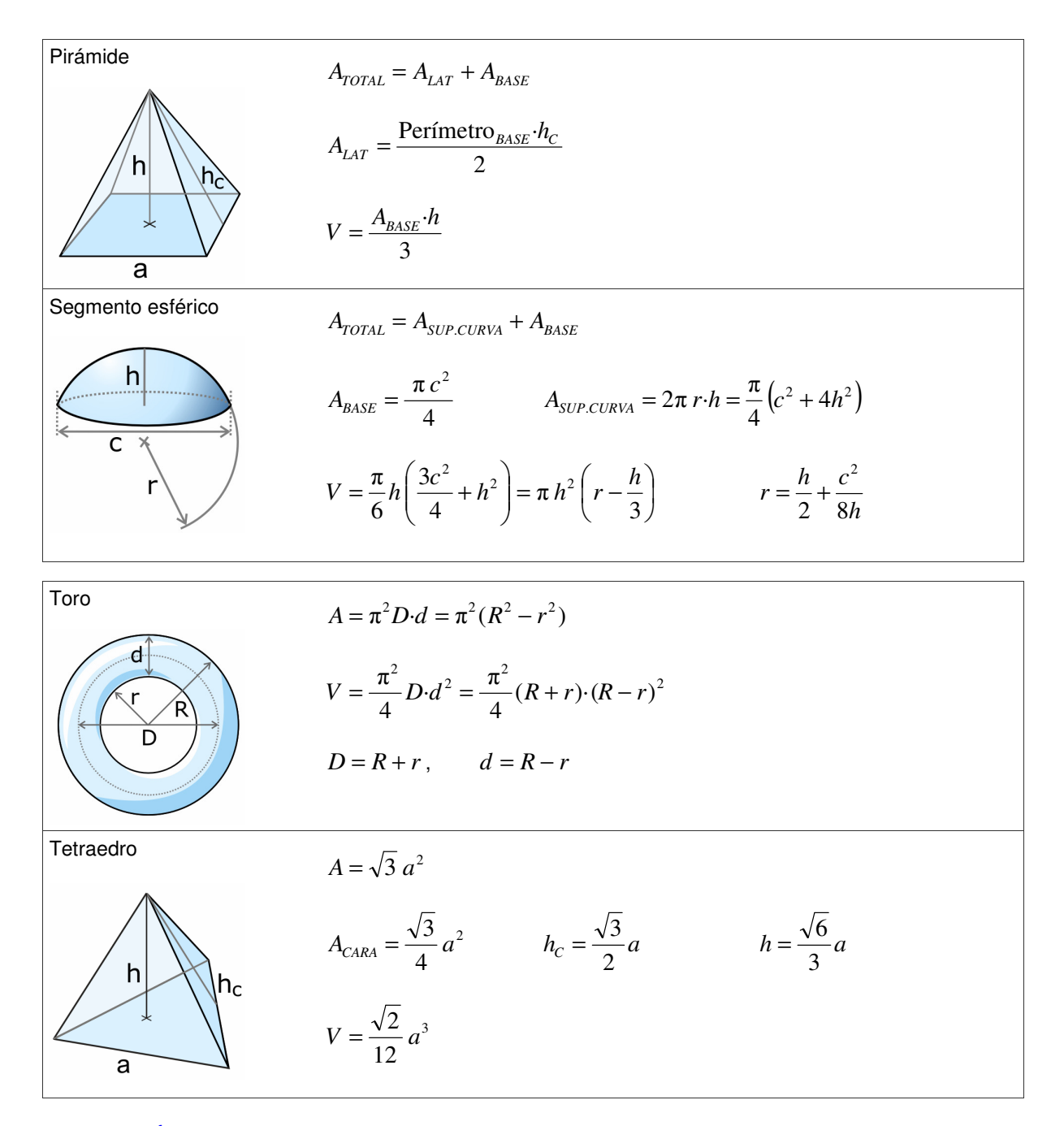

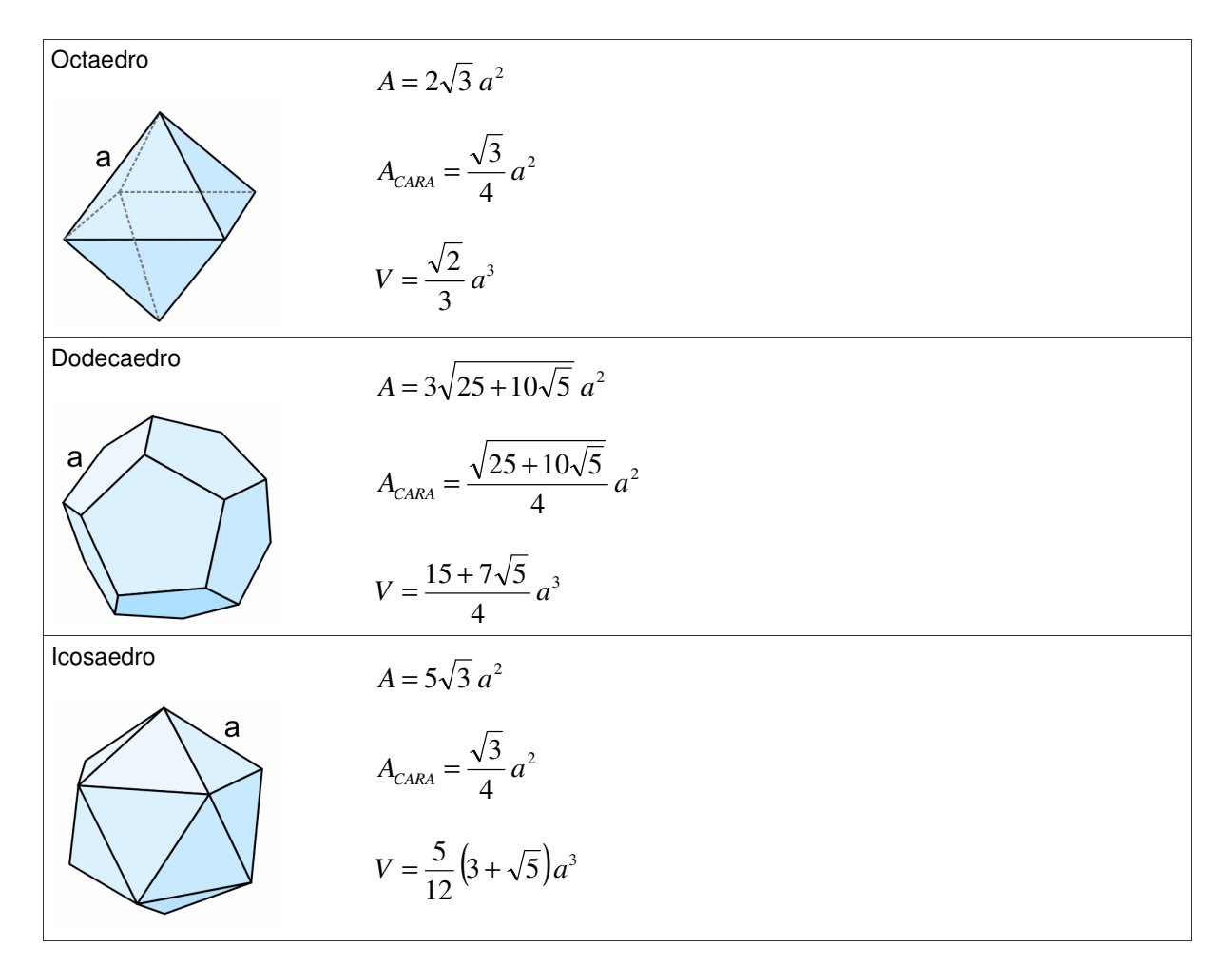

www.vaxasoftware.com